## **Programmation C avancée**

Concepts & Outils pour le développement

maj 01/2023

## **En bref...**

- La *compilation* se fait en deux ou trois étapes:
	- pré-compilation: substitution des macros, gestion des inclusions => un unique fichier source
	- compilation: vérification des types et production d'un binaire avec possiblement des dépendances (symboles non résolus)
	- édition de liens: résolution des dépendances, inclusion de binaire ou ajout de liens vers de bibliothèques dynamiques (pas de vérification de types)
- Une bibliothèque statique est une archive de binaire (.o)
	- son utilisation ajoute les .o de l'archive nécessaires à la production finale
- Une bibliothèque dynamique est un binaire sans dépendances non résolues.
	- son utilisation ajoute un lien entre le binaire final et la bibliothèque.

### **L'importance des headers !**

- Les *headers* servent de « contrats » entre différentes entités compilées séparément (modules, bibliothèques).
- Les *headers* ne contiennent pas d'implémentation!
- Un *header* est un fichier .h qui contient :
	- la déclaration de fonctions
	- la déclaration de structures
	- les macro
	- les « globales » (avec extern)

- La déclaration de fonction :
	- ex : int fonction foo ( char ) ;
	- Le nommage des paramètres n'est pas obligatoire.
- Les structures :
	- Selon que l'on souhaite donner accès au champs de la structure, on pourra soit pré-déclarer soit déclarer : point.c

point.h

struct Point ;

struct Point{ int x ; int y ; }

seul point.c peut créer des struct Point et accéder aux champs. Les autres doivent obligatoirement utiliser des pointeurs.

struct Point{ int x ; int y ; } point.h

tout le monde peut allouer des structures et accéder au champs

- L'avantage de la pré-déclaration de structure est de masquer l'implémentation et de pouvoir modifier l'implémentation sans impacter les utilisateurs (on en reparle plus tard avec les API).
- Les macros (déjà vu). Pour éviter les inclusions multiples, on utilisera la technique :

#ifndef ID #define ID

#endif

….

Remarque: On pourra utiliser

#pragma once

mais cela ne fait pas parti du standard et peut ne pas être géré par tous les compilateurs.

- Les globales, c'est à dire les variables dont on souhaite que tout le monde puisse y accéder.
- On évitera de telle variable (effet de bord...).
- Les variables globales doivent être déclarées dans le « .c » car un symbole est généré pour cette variable.
- Afin d'indiquer que ce symbole existera (édition de liens), on le déclare en « extern » dans le .h :

extern int v ; int v ;

● Ainsi l'utilisateur du .h aura le symbole « v » comme manquant dans le .o. Lors de l'édition de lien, il y aura association entre le symbole v manquant et le symbole v fournit.

- Après l'étape de pré-compilation, tous les header inclus (directement ou indirectement) sont regroupés en un seul source.
- Si un macro est définie plusieurs fois, il y a erreur dans la pré-compilation.
- Si une structure, globale ou fonction est définie plusieurs fois, il y a erreur lors de la compilation, d'où l'importance de se protéger contre les inclusions multiples.

## **Les headers par l'exemple**

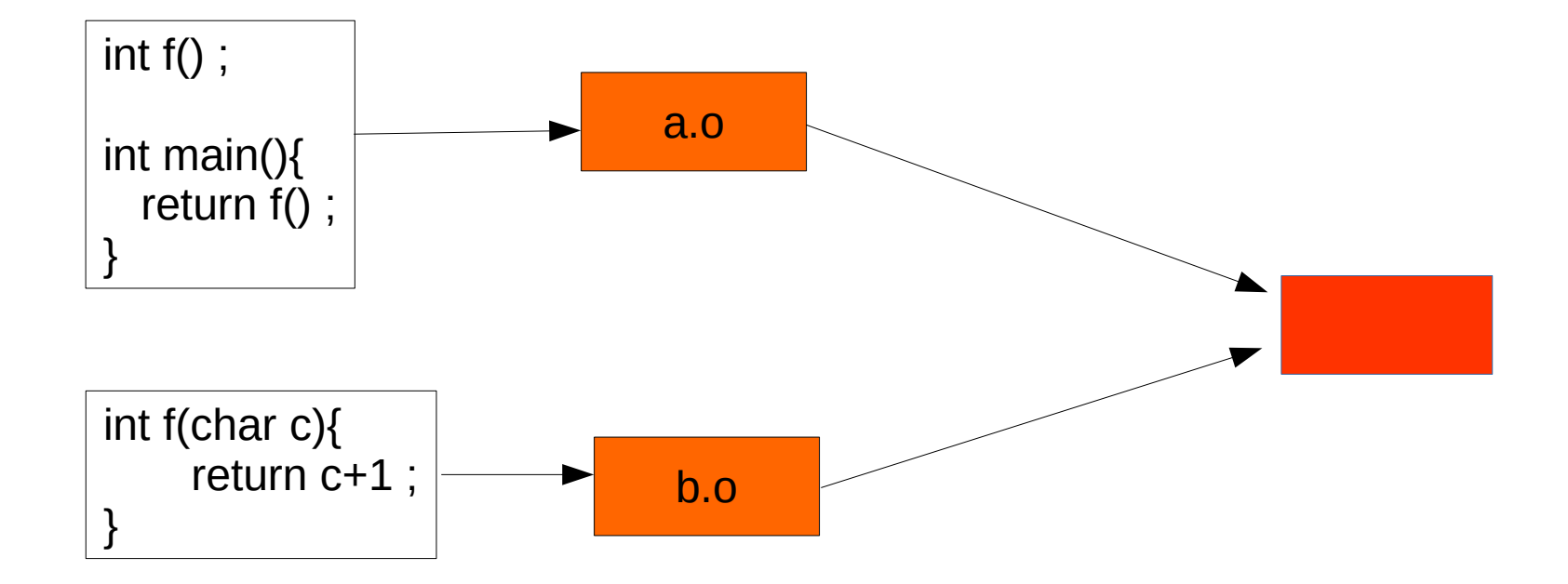

Les deux sources compilent sans problème.

Il n'y a pas de header, la cohérence n'est pas garantie, le comportement final n'est pas prédictible.

## **Les headers par l'exemple**

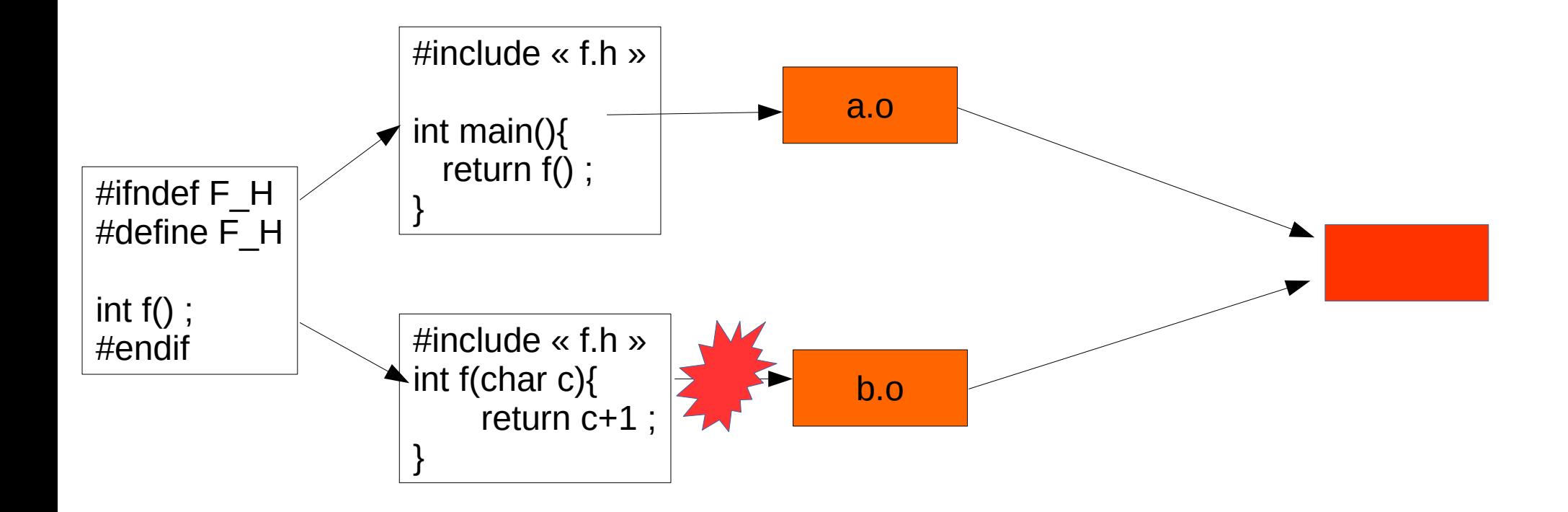

La code de la fonction f dans le fichier b.c n'est pas cohérent avec la déclaration dans f.h => erreur à la compilation.

● Lorsqu'un fichier header est modifié, je dois :

- A. recompiler l'ensemble de mon projet
- B. recompiler les fichiers .c qui incluent ce header
- C. recompiler les fichier .c qui incluent ce header directement ou indirectement.

#### **Question**

- Laquelle de ces affirmations est fausse :
	- A. Le langage C est un langage impératif
	- B. Le langage C est un langage compilé
	- C. Le langage C est un langage fonctionnel
	- D. Le langage C n'est pas un langage interprété

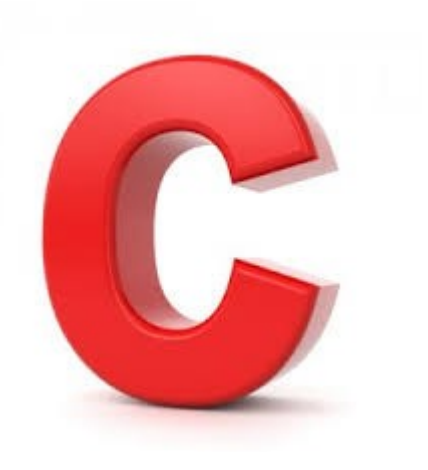

## **Exécution et chargement**

- Lors du chargement d'un exécutable toutes les bibliothèques dont il dépend sont d'abord chargées.
- Si un bibliothèque est manquante :

./a.out: error while loading shared libraries: libtoto.so: cannot open shared object file: No such file or directory

• Si un symbole est manquant :

./a.out: symbol lookup error: ./a.out: undefined symbol: d

## **Exécution et chargement**

#QDLE#Q#AB\*#20#

- Lors du chargement d'un exécutable toutes les bibliothèques dont il dépend sont d'abord chargées.
- Si un bibliothèque est manquante :

./a.out: error while loading shared libraries: libtoto.so: cannot open shared object file: No such file or directory

● Si un symbole est manquant :

./a.out: symbol lookup error: ./a.out: undefined symbol: d

- Cette erreur peut provenir d'une biblio. statique ?
	- oui
	- non

- Lors de l'exécution du binaire, un espace mémoire particulier est associé à cette exécution : c'est le processus
- La mémoire de ce processus est divisée en pages de tailles fixes organisées en zones :
	- la pile
	- le tas
	- le code du binaire
	- le code des bibliothèques dynamiques liées
	- les variables globales (initialisées et non initialisées)

- Chaque processus a son propre espace d'adressage. Cette *isolation* est gérée par le processeur et garantie la sécurité du système.
- Le système (kernel) maintient une table d'association entre les pages du processus et leurs localisations effectives en mémoire (RAM ou swap par ex.).
- Les valeurs d'adresses possibles sur une machine 32 bits vont de 0x00000000 à OXFFFFFFFF *note*: le kernel s'execute à une niveau

différent sur le processeur ce qui lui donne accès à l'intégralité des ressources

● La taille des pages est fixe :

> getconf PAGESIZE 4096

- Aussi, les adresses 0x00000000 à 0x00000FFF appartiennent à la même page.
- Sur une machine 32 bits, l'espace d'adressage est donc divisé en 2^(32-12)=1 048 576 pages.
- Ainsi, chaque page peut être :
	- non adressable (non associée)
	- adressable avec des droits:
		- en lecture
		- en écriture
		- en exécution

C'est l'accès à une page non adressable qui mène au SEGFAULT, cela indépendement de la structuration mémoire (variables etc...)

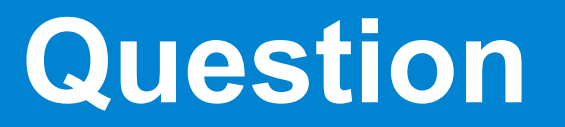

#QDLE#Q#A\*B#25#

- Si, sur un système A la taille des pages est de 4096 et que sur le système B, la taille des pages est de 8192, alors
	- A. Les tables d'indirection des processus sur A sont plus grandes que sur B ?
	- B. Les tables d'indirection des processus sur B sont plus grandes que sur A ?

● Lors de l'exécution d'un programme un espace mémoire virtuel est créé.

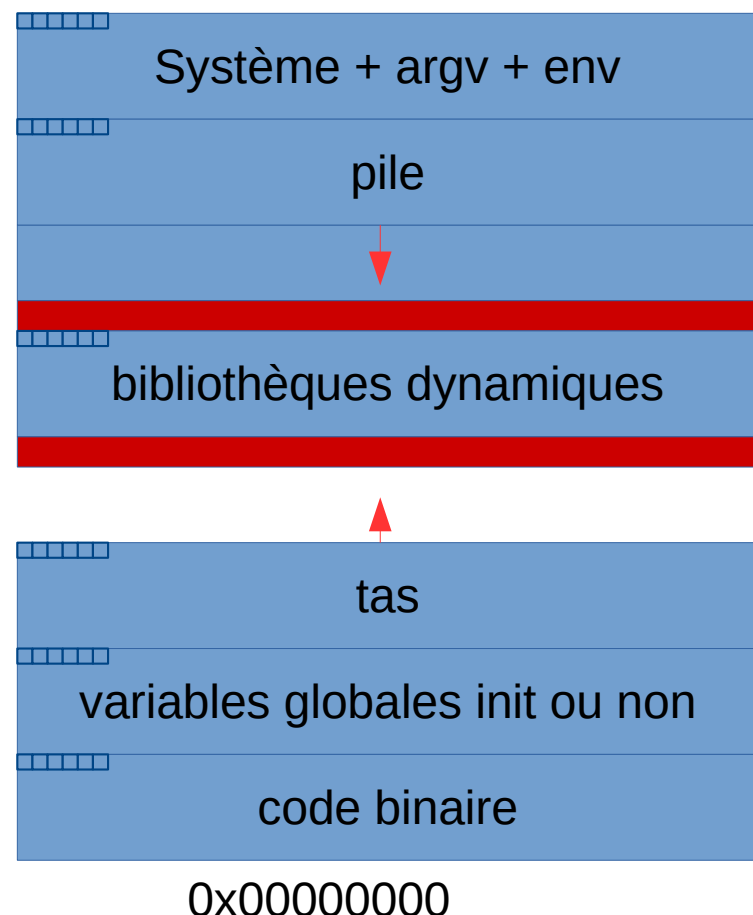

0xFFFFFFFF

● Le système (kernel) met en place une table d'adressage utilisée par le processeur.

● Un accès incompatible mène à l'émission d'un signal qui souvent se traduit par un SEGFAULT

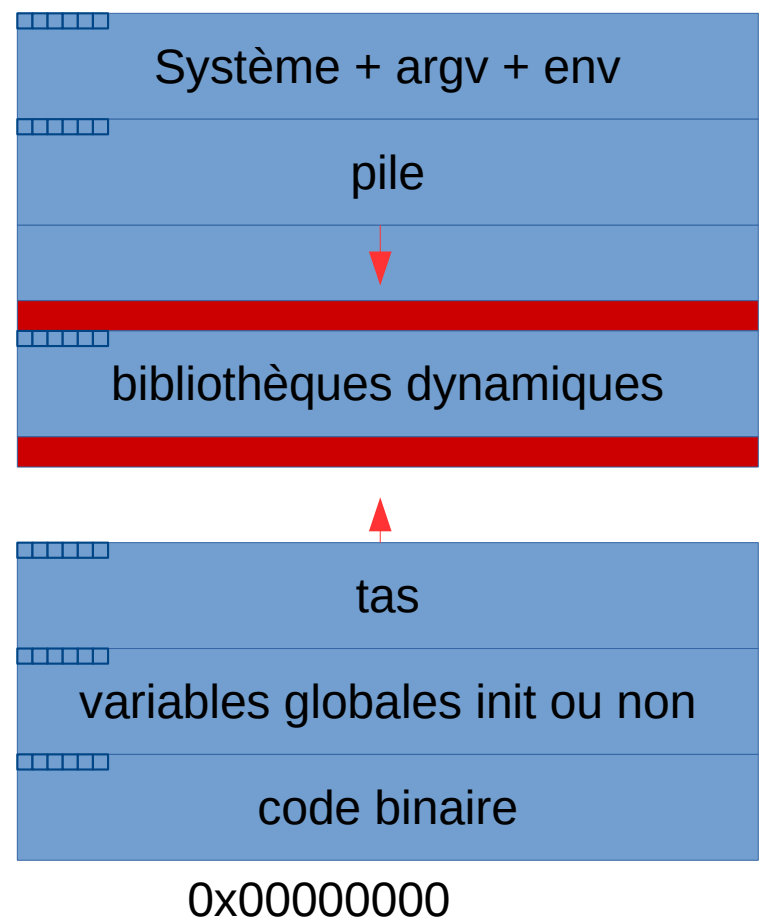

0xFFFFFFFF

- Au lancement du processus les pages mémoires pour la pile sont déjà réservées.
- Les pages mémoires pour le tas ne le sont pas. Le programme peut demander à augmenter le tas lors de l'exécution (brk/sbrk).

#### **Programme, processus et mémoire...** #QDLE#Q#AB\*CD#25#

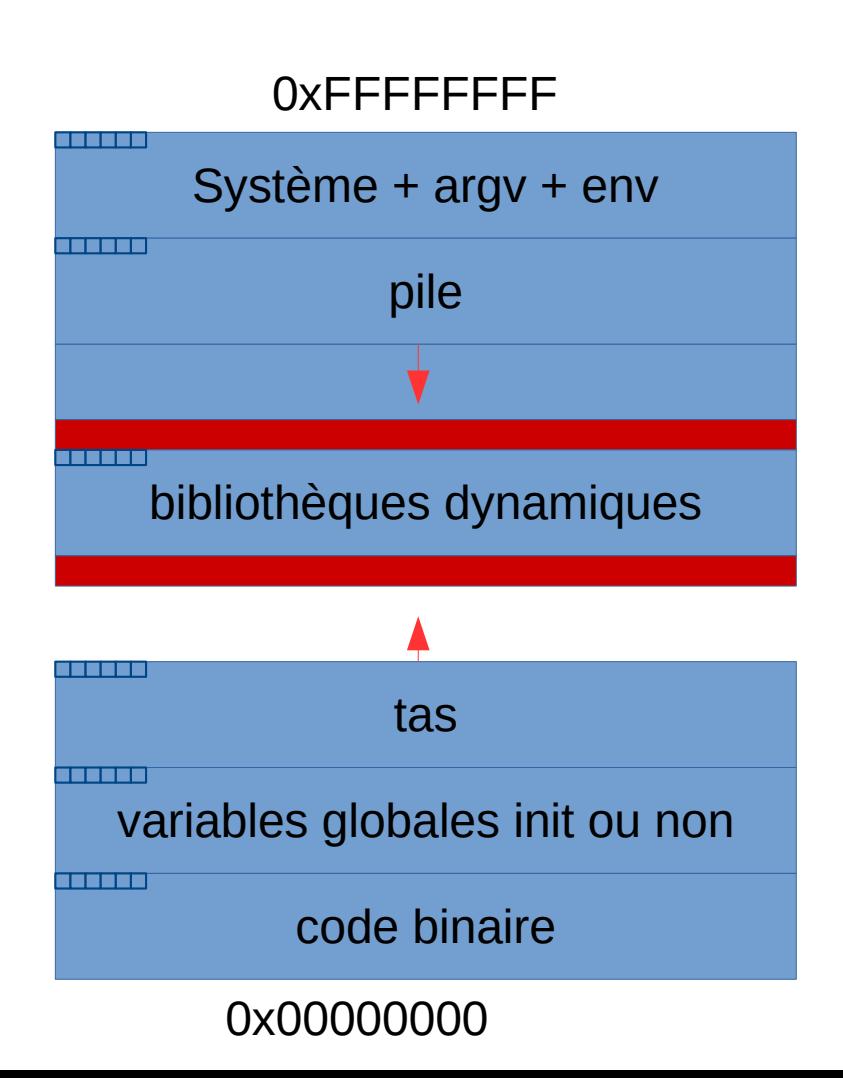

- La mémoire où est chargée le code binaire à les droits :
	- A. en lecture /écriture
	- B. en lecture/exécution
	- C. en écriture/exécution
	- D. en exécution seul.

- Il existe principalement 3 modes d'allocation mémoire :
	- L'allocation automatique
	- L'allocation dynamique
	- L'allocation statique
- Ces 3 modes correspondent à trois types de gestions différents.

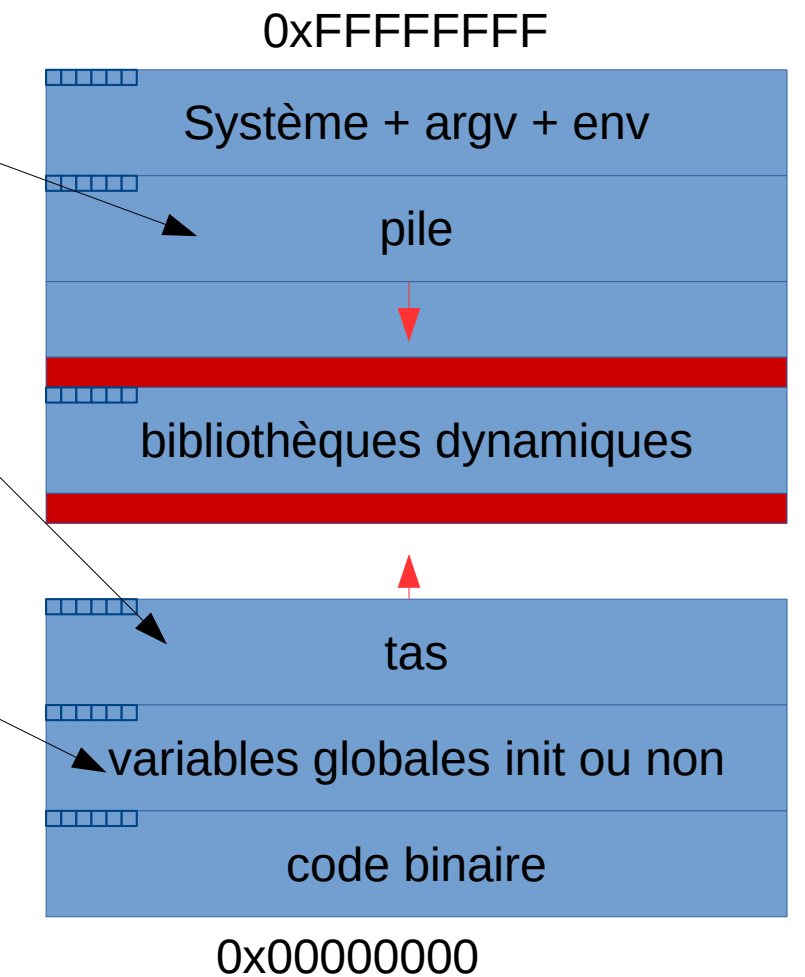

#### **Les variables**

- En C les variables sont typées. Le type d'une variable fixe la taille mémoire requise pour stocker la valeur de la variable
- A tout moment de l'exécution du programme, si vous pouvez accéder à une variable c'est qu'il y a un espace mémoire réservé pour stocker celle-ci: cela est **garanti** par le langage.

#### **Les variables**

- Une variable dans le code source est un outil pour le programmeur qui permet de manipuler une zone mémoire et d'y associer une interprétation.
- A l'exécution, le nom des variables et des *fonctions* n'existent pas.
- Ainsi, lors de l'utilisation d'une variable v :
	- v correspond à l'interprétation de la mémoire
	- &v correspond à l'adresse de cette mémoire
- *sizeof* permet de connaître la quantité d'espace mémoire requise pour stocker une variable ou un type: sizeof(i) ou sizeof(int) etc...

#### **Les pointeurs**

- Les pointeurs sont des variables qui stockent une adresse: tous les pointeurs utilisent la même quantité d'octets: 4 sur une architecture 32 bits et 8 sur une architecture 64 bits.
- C'est pour cela qu'on peut déclarer un pointeur vers une structure déclarée mais non définie.
- Le type pointé permet d'interpréter la mémoire à l'adresse conservée dans le pointeur: cela suppose une certaine quantité d'octets réservés.

#### **void \***

● Comme tous les pointeurs utilisent la même quantité de mémoire (celle nécessaire au stockage d'une adresse), il est possible de déclarer un pointeur sans préciser la nature du type à l'adresse stockée:

– void \*p

- Dans ce cas, il n'est pas possible de faire de l'arithmétique (p+5 ou p[3]) car on ne sait pas de quelle quantité il faut se déplacer
- Cela permet le stockage d'adresses mémoires mais suppose à un moment d'utiliser le *cast* pour exploiter l'adresse conservée dans le pointeur.

#### **Les tableaux**

- Le déclaration d'un tableau de type:
	- int  $t[10]$
- L'espace mémoire associé est dans la pile
- Il n'y a pas de vérification en cas de dépassement du tableau
- t désigne l'adresse de début du tableau
- &t désigne également cette adresse
- sizeof(t) correspond au nombre d'octet pour conserver l'intégralité du tableau

ainsi t ne doit pas être vu comme un pointeur puisqu'il n'y a pas un espace mémoire réservé pour conserver l'adresse: t désigne directement le début du tableau.

## **Fonction**

- Le nom d'une fonction est une variable non modifiable.
- $\bullet$  void f(int i){....}
- Le symbole *f* correspond à l'adresse de la première instruction du code associé à la fonction.
- L'opération parenthèse: f(...) correspond à un saut à l'adresse associée à f
- Il est possible de consulter l'adresse via l'utilisation de f: printf(« adresse de la fonction %p\n »,f );

- Dans le cas des variables statiques
- v représente le contenu d'une zone mémoire fixe.
- L'adresse mémoire &v sera toujours la même au long de l'exécution.
- L'interprétation de cette zone dépend du type de v.
- La « valeur » (c'est à dire le contenu de la mémoire) peut charger au cours de l'exécution.

- Les variables statiques sont créées dans le binaire. Lorsque ce binaire est chargé en mémoire alors ces variables le sont également.
- Les adresses sont fixes et restent valides (accessibles) du lancement jusqu'à la fin du

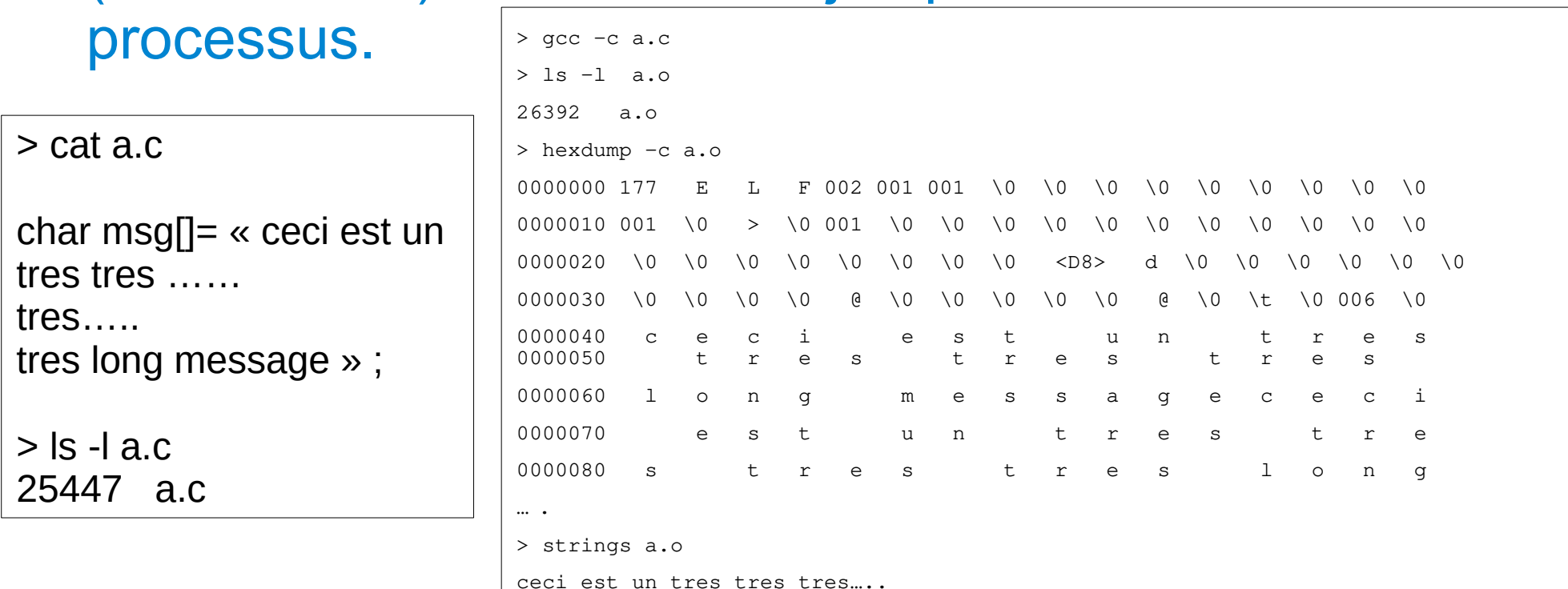

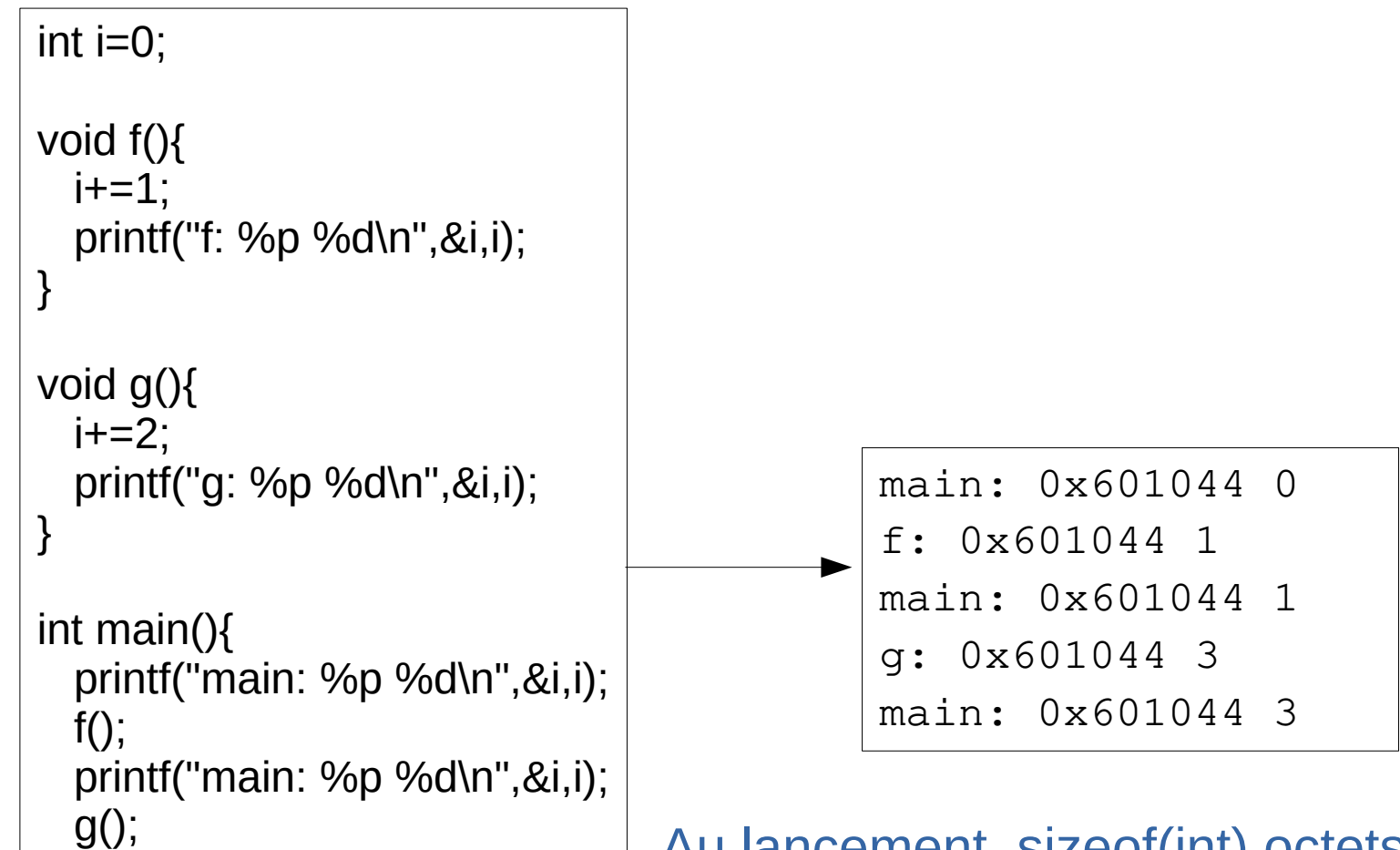

printf("main: %p %d\n",&i,i);

return i;

}

Au lancement, sizeof(int) octets sont réservés à l'adresse 0x601044 et sont initialisés à la valeur (int )0.

● Les chaînes de caractères sont des données statiques correspondantes à des tableaux de caractères (octets), elles sont mutualisées par unité de compilation (.c).

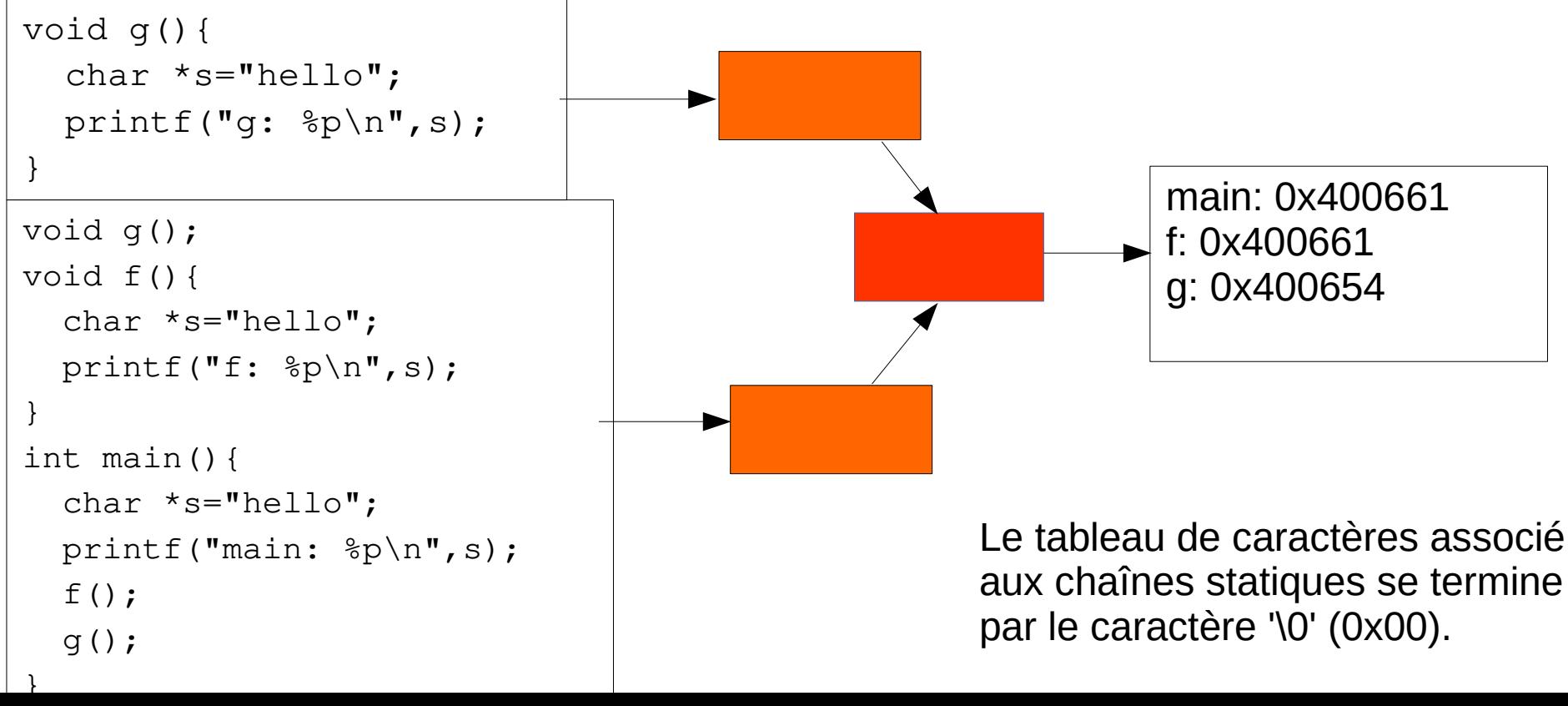

- L'allocation automatique concerne les variables réservées dans la pile.
- Cette allocation est particulière du fait qu'elle réserve automatiquement l'espace nécessaire lors de la création de variables, et *libère* automatiquement cet espace lorsque la variable est « détruite ».
- Elle correspond à des variables de « contextes »...

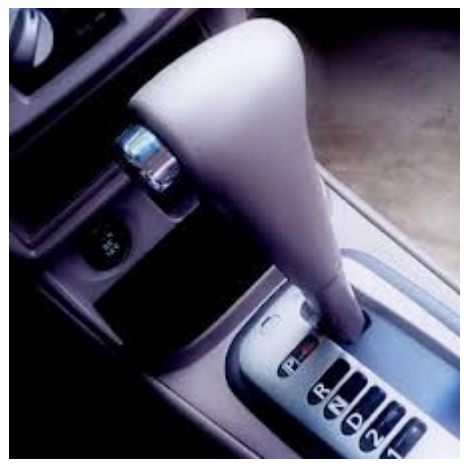

#QDLE#Q#ABC\*#45#

#### ● Exemple : les variables de fonction.

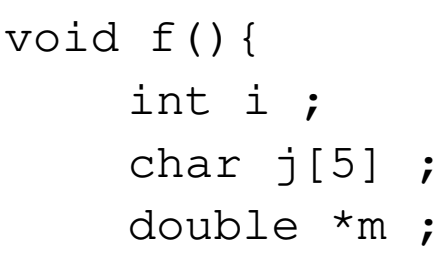

}

Dans cet exemple, *i*, *j* et m sont des variables dites « locales » (par opposition aux variables globales).

Lors du chargement du programme, avant l'appel à la fonction f, que représente i, j et m ?

- A. des adresses mémoires ?
- B. le contenu de cases mémoires ?
- C. autre.

● Il existe un mot clé dans la norme C : auto auto int i ;  $\rightarrow$  int i ;

#QDLE#Q#AB\*#20#

- Il existe un mot clé dans la norme C : auto auto int i ;  $\rightarrow$  int i ;
- Soit la fonction f suivante :

```
int f(int i){
```
- }
- Lors d'un appel à f, l'adresse de la variable i est toujours la même ?
	- A. vrai
	- B. faux

- Règle : une fonction ne doit jamais renvoyer directement ou indirectement l'adresse d'une variable locale.
- En effet, cette adresse devient non réservée dès que l'on « sort » de cette fonction.

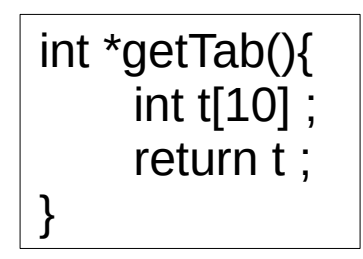

Ce code génère un Warning à la compilation !

# **Allocation automatique & pile**

- La taille de la pile d'un programme est limitée et fixée lors de l'exécution.
- Sous linux, la commande

\$ ulimit -s 8192

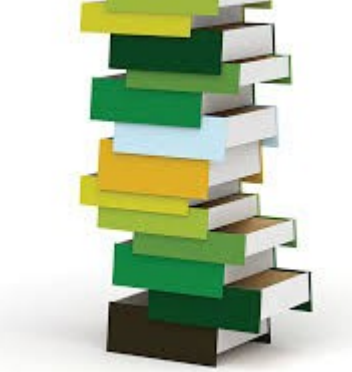

● permet de connaître et fixer la taille de la pile (en ko).

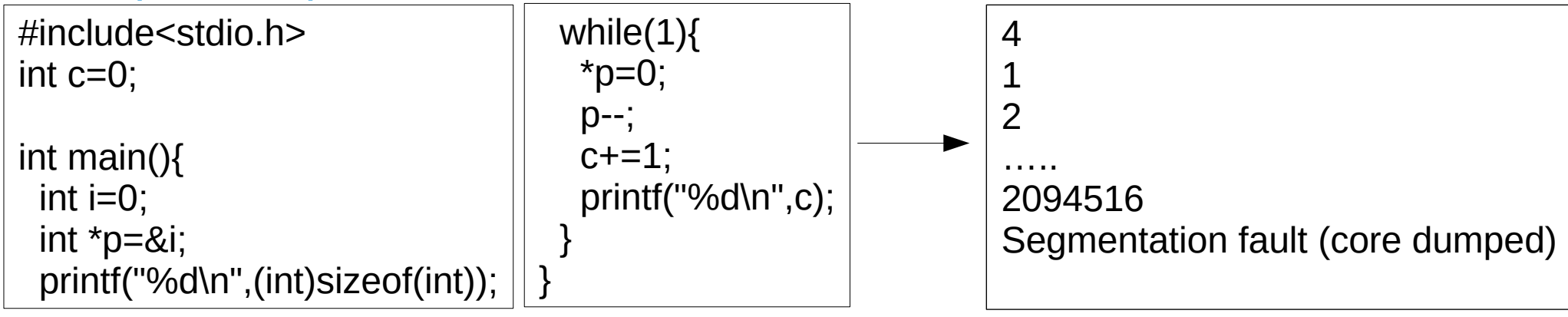

## **La récursivité**

}

#QDLE#Q#ABC\*D#45#

#### ● Soit le code ci-dessous :

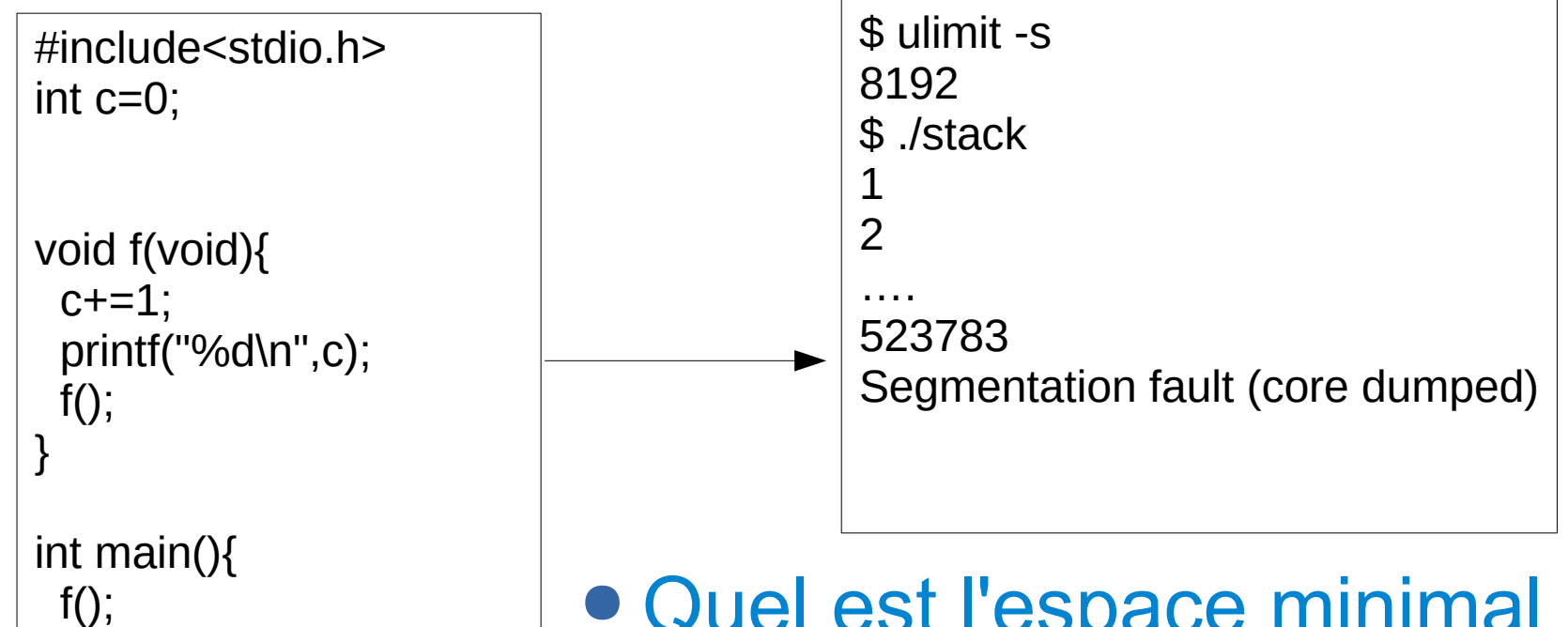

- Quel est l'espace minimal pris dans la pile par un appel de fonction ?
	- A. 4 octets C. 16 octets
	-
	- B. 8 octets D. 32 octets

## **L'allocation dynamique**

- Au lancement du processus, il y a une plage d'adresse non réservée (aucune page n'y est associée).
- L'appel à la fonction sbkr permet d'étendre cette plage d'adresse. La mémoire ainsi réservée peut être utilisée par le processus.
- Les fonctions malloc/free permettent une gestion de cette mémoire.

## **Allocation : conclusion**

- IMPORTANT : toute variable est soit dans la pile, soit dans le segment de donnée (statique).
- En aucun cas une variable de votre programme peut avoir une adresse qui soit dans le tas.
- L'utilisation de la mémoire dynamique suppose donc l'utilisation de pointeurs permettant de gérer les adresses mémoires.
- La structuration des allocations n'est pas connue par malloc : il est important d'interpréter ces zones correctement (taille).

## **malloc : question**

#QDLE#Q#A\*B#30#

- L'utilisation de malloc au profit de l'allocation automatique dans des fonctions récursives permet d'élargir la capacité de traitement de celle-ci :
	- A. vrai
	- B. faux

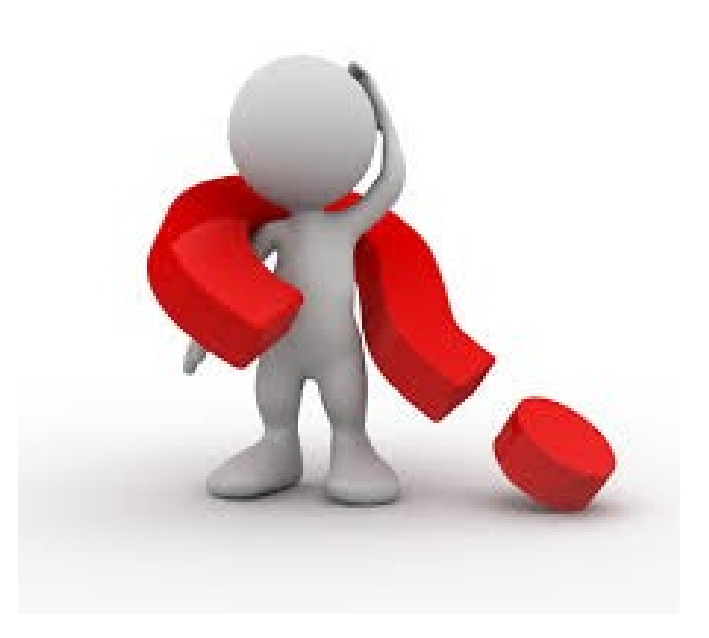